—ga— is a binary format as an istruction set similar to a sort of assembler language that describes simple graphic objects like lines and rectangles. This file contains tests aiming to check the pdfliteral driver capability to render such ga streams—usually a Lua array.

The pdfliteral driver directly inserts PDF vector graphic primitives within the output and should be intented as the "native" driver of barracuda package.

The complete reference of the --ga- format is available through out the content of the "ga-grammar.tex" file.

Please note that all dimensions are in scaled point, the very small  $T_EX$  internal unit, in fact we have that 65536sp = 1pt.

Running the source file with luatex. The typesetting engine executes the directlua macro, so vector graphics appear in the PDF output file.

Let's start drawing an horizontal line 100pt long: or two different parallel lines 24pt long: and again two horizontal lines 10pt thick, touching a corner: Several vertical lines with its horizontal limits: Finally a little rectangle: Test number 1: a vbar 2pt width, 20pt height: Test number 2: ten vbars in a row equally spaced by 10pt: Test number 3: two series of vbars 10pt and 5pt large: Test number 4: a bunch of thin vertical bars (25): ATest number 5: two rows of a bunch of thin bars: Test number 6: staircase of Vbars (manually data definition): Test number 7: vbars with spaced text, in three different rows: Test number 8: spaced text (checking the correct vertical alignment):

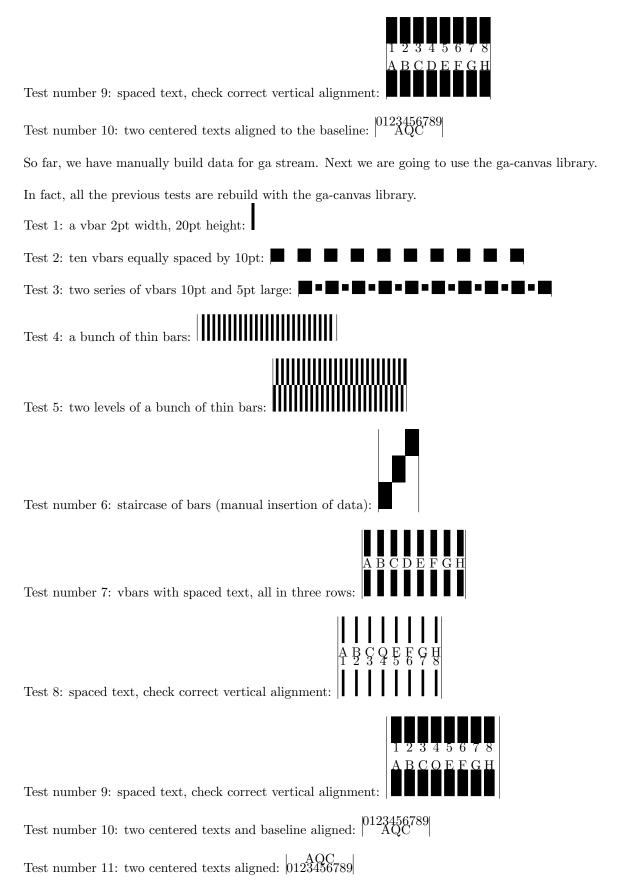

Test number 12: text\_xwidth opcode:  $|0 \ 1 \ 2 \ 3 \ 4 \ 5 \ 6 \ 7 \ 8 \ 9|$  $|0 \ 9|$ 

Test number 13: text\_xwidth with different size:

|   |   |         |          |     | 66789 |     |     |   |    |
|---|---|---------|----------|-----|-------|-----|-----|---|----|
|   |   |         | 012      | 234 | 561   | 789 |     |   |    |
|   |   | $0 \ 1$ | $2^{-1}$ | 34  | 5.6   | 578 | 39  |   |    |
|   | 0 | 1 2     | 2 3      | 4   | 5     | 6 7 | 7 8 | 9 |    |
| 0 | 1 | 2       | 3        | 4   | 5     | 6   | 7   | 8 | -9 |

Test number 14: place bars and text as text\_xwidth:

| 0 |   | $\frac{1}{2}$ | 3 | 4         | 5 | 6 | 7 | 8 | 9 |
|---|---|---------------|---|-----------|---|---|---|---|---|
| 0 | 1 | 2             | 3 | <br>x<br> | 5 | 6 | 7 | 8 |   |

Test number 15: place text\_xwidth when text is only two chars long:  $|0 \> \ 8|$